# Last updated 8/31/21

- Some Terminology
	- Value of an expression
		- · Seems obvious
		- Subtle quirk not necessarily the result
	- · Evaluate
		- Determine the value of an expression

- Expression: Sequence of Operators and Operands that reduce to a single value
	- Simple and Complex Expressions
	- Subject to Precedence and Associativity
	- Six categories
		- Primary
		- Postfix
		- Prefix
		- Unary
		- **Binary**
		- Ternary

- · Simple Expressions
	- Only 1 operator
	- $\cdot$  a + b
- Complex Expressions
	- · Multiple operators
	- $\cdot$  2  $*3/6$

- Primary Expressions
	- One operand and no operators
	- Name
		- interest\_rate **RATE** initial1  $\mathsf{a}$
	- Literal
		- $'a'$ "hello ee1910"  $\overline{2}$ 123.456
	- Parenthetical

Anything in parentheses reduces to a single value  $(2 + 3 * 4)$   $(a = b + c)$ 

- Postfix Expressions (only 3)
	- One operand followed by one operator
		- Operand must be a variable
	- Function Call

Function name is an operand (named entity) Parenthesis are the operator printf(…)

- Postfix increment/decrement  $i++$   $\rightarrow i = i + 1$ 
	- $j-- \rightarrow j = j-1$

- Postfix Expressions
	- Some expressions have a Value and a Side Effect

int j;  $j = 5;$ 

… j++;

Value of j++: 5 Side Effect:  $j = 6$  Consider: printf("%d\n", j++); printf("%d\n", j);  $\rightarrow$ 5 6

• Postfix indicates to operate after the evaluation

- Prefix Expressions (only 2)
	- One operator followed by one operand
		- Operand must be a variable
	- Prefix increment/decrement  $++j \rightarrow j = j + 1$  $-k \to k = k - 1$

- Prefix Expressions
	- Some expressions have a Value and a Side Effect

int j;  $j = 5;$ 

… ++j;

Value of  $++j$ : 6 Side Effect:  $j = 6$ 

Consider: printf("%d\n",  $++j$ ); printf("%d\n", j);  $\rightarrow$ 6 6

• Prefix indicates to operate before the evaluation

- Unary Expressions
	- One operator followed by one operand
		- Operand can be any expression

+, cast sizeof(int). …

 $a = 5$ 

 $+a \rightarrow +5$  Note: the expression is modified  $-a \rightarrow -5$  not the variable,  $a = 5$  in both cases

- Binary Expressions
	- Operand operator operand
		- Familiar to us:  $+,-,*,/$
		- New: % modulus (remainder of an integer division)
		- Subject to type limitations

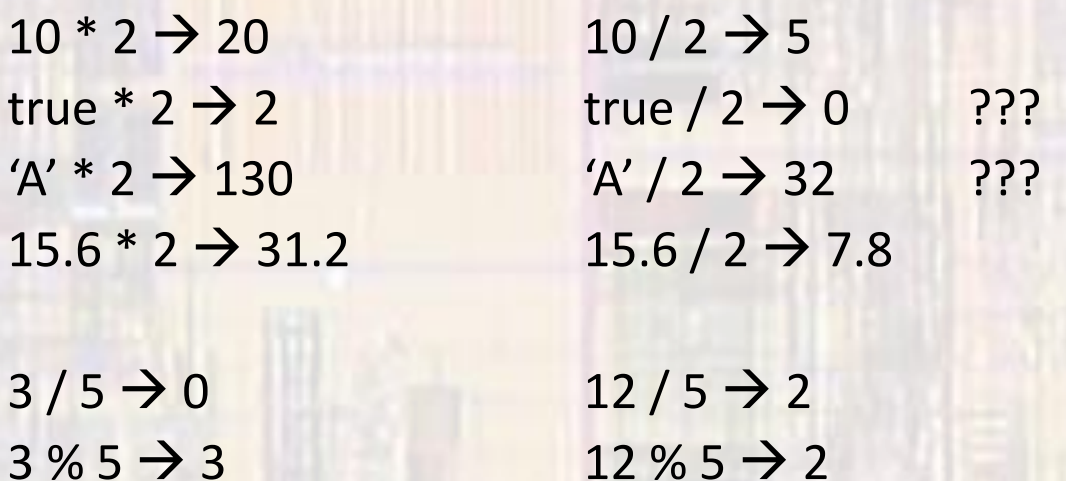

Modulo only operates on integers

- Binary Expressions
	- Special binary expression assignment
		- variable = expression
		- Has both a value value of right side
		- And a side effect places value into the variable on the left side
	- Simple
		- $a = b + c$   $j = j * 2$
	- Compound

 $*$ =, /=, +=, -=, %=  $a^* = b \rightarrow a = a^* b$  $a + 10 \rightarrow a = a + 10$ 

 $a = b + c \rightarrow a = a - (b + c)$  expression is evaluated first  $a = b + c \rightarrow a = a / (b + c)$  expression is evaluated first

• Ternary Expressions

· Not covered here